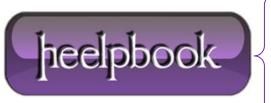

**Date:** 04/01/2013

**Procedure:** How to test or check reverse DNS (Linux and Windows)

Source: <u>LINK</u> Permalink: <u>LINK</u>

Created by: HeelpBook Staff
Document Version: 1.0

## HOW TO TEST OR CHECK REVERSE DNS (LINUX AND WINDOWS)

Question: How do I test or check reverse DNS for given IP address under Linux or Windows XP/Server 2003?

<u>Answer:</u> Reverse DNS lookup (also known as **rDNS**) is a process to determine the hostnameassociated with a given IP address.

Typically, the **DNS** is used to determine what IP address is associated with a given hostname; so to reverse resolve a known IP address is to lookup what the associated hostname for it. A reverse lookup is often referred to simply as reverse resolving, or more specifically reverse DNS lookups. The most common uses of the reverse DNS are:

- Anti-spam;
- Network troubleshooting;
- Avoid spammers and phishers using a forward confirmed reverse DNS etc

You can use standard **UNIX** / **Linux** utilities such as nslookup, dig or hosts to find out reverse DNS of a given IP address.

## TASK: FIND REVERSE DNS FOR IP 75.126.43.235 UNDER LINUX/UNIX

\$ host 75.126.43.235

Output:

235.43.126.75.in-addr.arpa domain name pointer cyberciti.org.

IP **75.126.43.235** is reverse mapped to **cyberciti.org**.

## TASK: FIND REVERSE DNS FOR IP 75.126.43.235 UNDER LINUX/UNIX/WINDOWS

nslookup works under Windows and UNIX like oses:

nslookup 75.126.43.235

**Date:** 04/01/2013 **Total Chars:** 1162

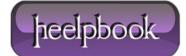

Page: 1
Total Words: 210

## Output:

Server: 208.67.222.222

Address: 208.67.222.222#53

Non-authoritative answer:

235.43.126.75.in-addr.arpa name = cyberciti.org.

Authoritative answers can be found from:

**Data**: 04/01/2013 **Total Chars**: 1162

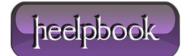

Page: 2
Total Words: 210